## Settings

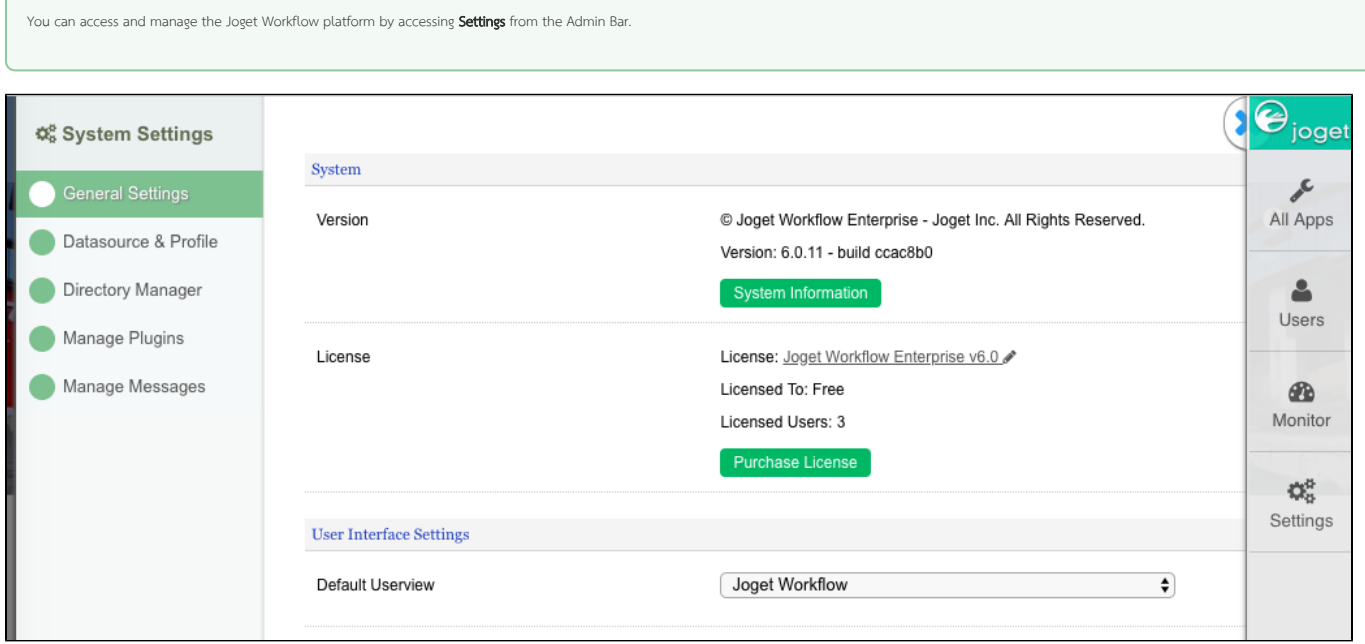

## Figure 1: Settings

- [General Settings](https://dev.joget.org/community/display/KBv6/General+Settings)
- [Datasource & Profile](https://dev.joget.org/community/pages/viewpage.action?pageId=26117955)
- **Calculation** [Directory Manager](https://dev.joget.org/community/display/KBv6/Directory+Manager)
- [Manage Plugins](https://dev.joget.org/community/display/KBv6/Manage+Plugins)
- [Manage Messages](https://dev.joget.org/community/display/KBv6/Manage+Messages)